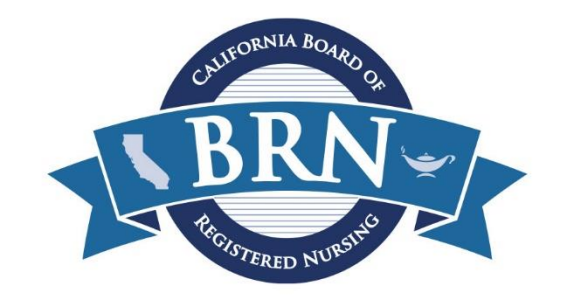

## Agenda Item 2.0

## **Instructions for the Format of a Teleconference**

BRN Board Meeting | May 18-19, 2022

## **Participating During a Public Comment Period**

If you would like to make a public comment:

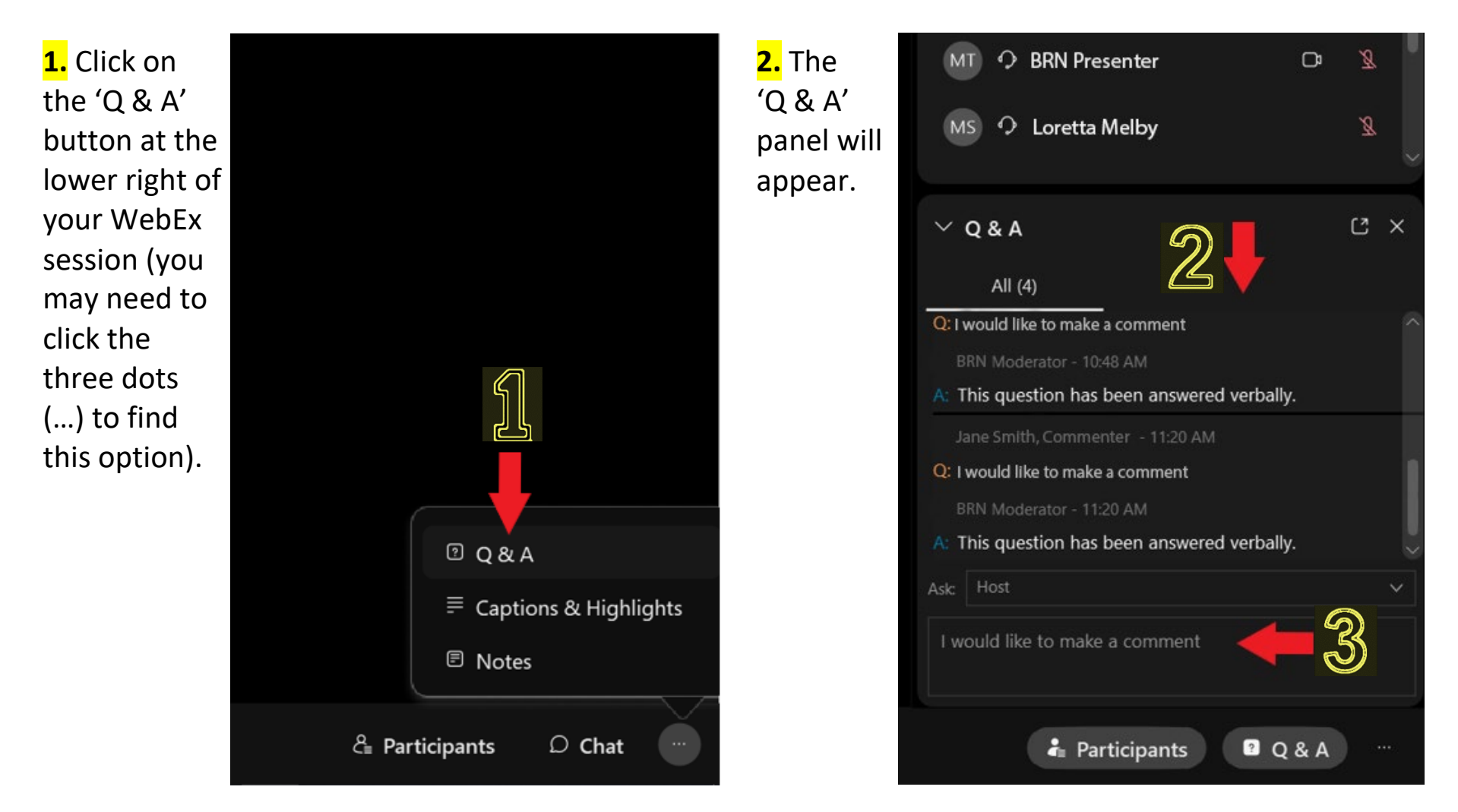

**3.** In the 'Q & A' panel, type "I would like to make a comment" (**NOTE:** If your comment will be in a language other than English, please indicate which language so the moderator can adjust accordingly). You will be identified by the name or moniker you used to join the WebEx session, your line will be opened (**click the 'Unmute me' button**), and you will have **2 minutes** to provide comment. Every effort is made to take comments in the order which they are requested.

**NOTE:** Please submit a new request for each agenda item on which you would like to comment.